## **BILAGA 1**

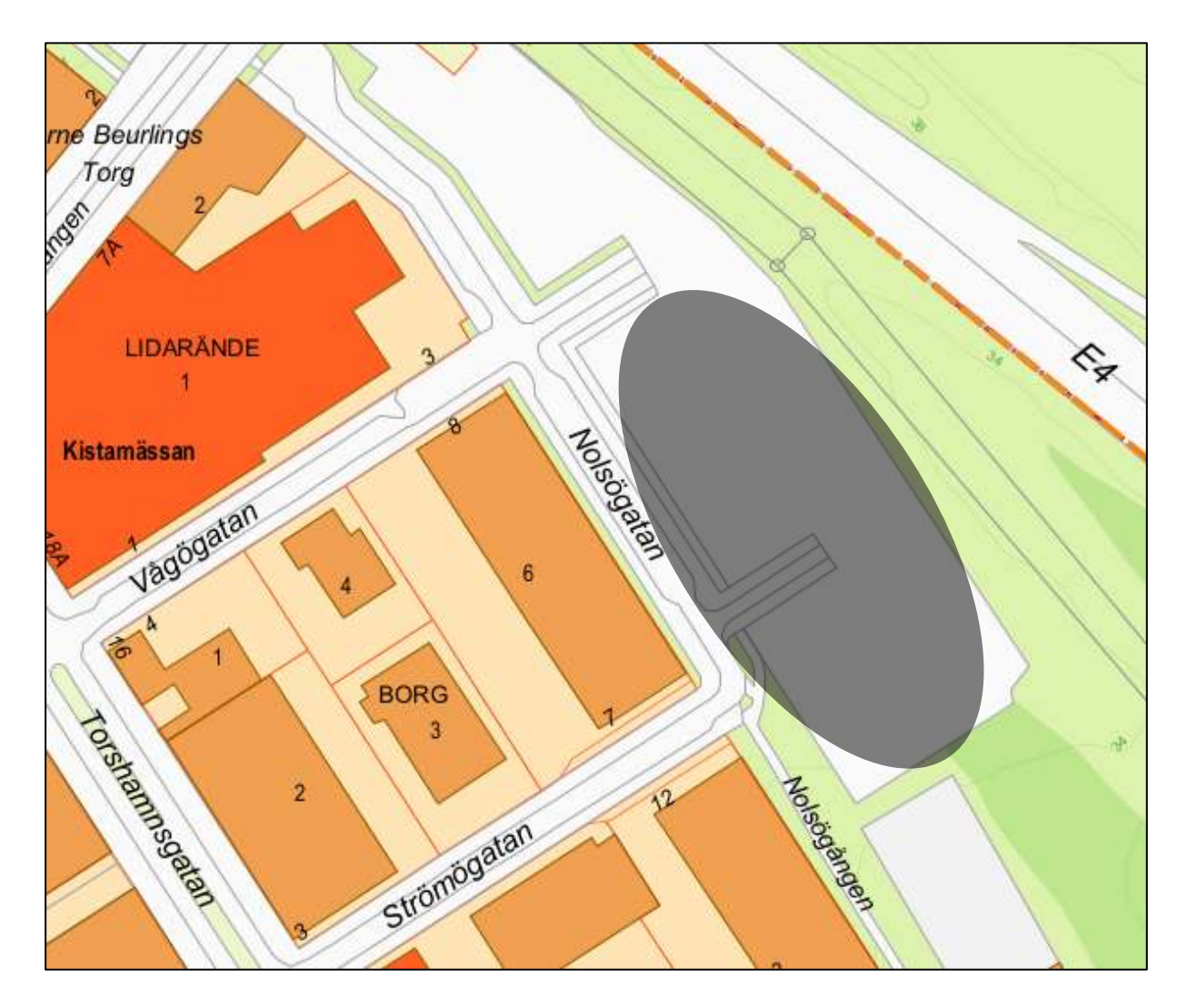

Gråmarkerat område = anvisat markområde